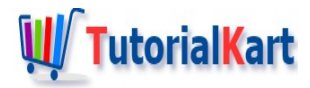

# Julia While Loop – Syntax and Examples

## **Julia While Loop**

Julia while loop is used to iterate a set of statements over a collection of elements, like an array.

In this Julia Tutorial, we will learn how to write While Loop in Julia programs with examples.

Syntax – While Loop

The syntax of While loop in Julia is

```
while boolean_expression
    statement(s)
end
```
where while and end are keywords.

```
Example 1 – While Loop to count
```
In this example, we use a while loop to print the numbers from 1 to 4.

#### **script.jl**

```
n = 0
while n < 4
    n += 1
    println(n)
end
```
#### **Output**

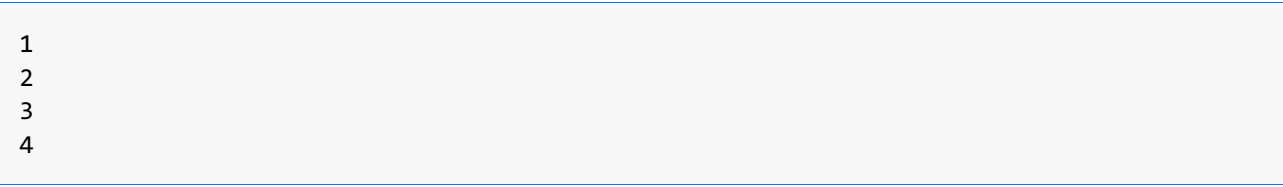

In this example, we will use the while loop to greet all the guests, whose names are stored in a string array.

#### **script.jl**

```
guests = ["Ted", "Robyn", "Barney"]
i = 1
while i <= length(guests)
    friend = myfriends[i]
    println("Hi $friend, good to see you!")
    i += 1
end
```
#### **Output**

```
Hi Ted, good to see you!
Hi Robyn, good to see you!
Hi Barney, good to see you!
```
Example 3 – Julia While Loop to Find Factorial

In this example, we will use the while loop to find the factorial of a number.

#### **script.jl**

```
n = 0result = 1
while n < 4
    n += 1
    result *= n
end
println(result)
```
#### **Output**

#### **Conclusion**

In this Julia [Tutorial](https://www.tutorialkart.com/julia/), we learned the syntax and usage of While Loop in Julia, with the help of example scripts.

```
✦ Julia Tutorial
```
**Julia Basics**

## **Julia Basics** ✦ Julia [Variables](https://www.tutorialkart.com/julia/julia-variables/) ✦ Julia [Arithmetic](https://www.tutorialkart.com/julia/julia-arithmetic-operators/) Operators ✦ Julia Bitwise [Operators](https://www.tutorialkart.com/julia/julia-bitwise-operators/) ✦ Julia For [Loop](https://www.tutorialkart.com/julia/julia-for-loop/) ➩ **Julia [While](https://www.tutorialkart.com/julia/julia-while-loop/) Loop** ✦ Julia [Comments](https://www.tutorialkart.com/julia/julia-comments/)

✦ Julia [Strings](https://www.tutorialkart.com/julia/julia-strings/)

### **Julia Mathematical Functions**

- ✦ Julia [Plots](https://www.tutorialkart.com/julia/julia-plots/)
- ✦ Julia [Save](https://www.tutorialkart.com/julia/save-plot-png-jpeg-julia/) Plot as JPG or PNG

#### **Julia Mathematical Functions**

- ✦ Julia [Square](https://www.tutorialkart.com/julia/julia-square-root/) Root
- ✦ Julia [Cube](https://www.tutorialkart.com/julia/julia-cube-root/) Root
- ✦ Julia [Hypotenuse](https://www.tutorialkart.com/julia/julia-hypotenuse/)
- ✦ Julia [Exponential](https://www.tutorialkart.com/julia/julia-exponent/)